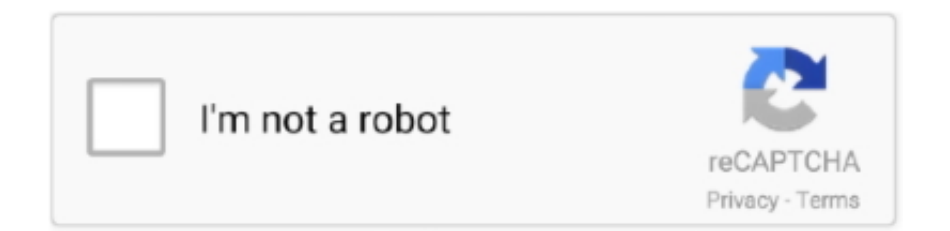

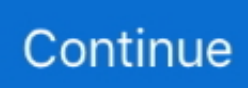

## **Atk0100 Driver Download For Windows 7 Free**

Also c heck in event viewer for any error If you have any further queries, or if this issue persists, reply here and we will be glad to help you.. Why do i see many drivers? Below is a list of drivers that may be suitable for your device.. 1/10 32-bit and 64-bit versions With just one click you can update the driver as well as the rest of the drivers in your system, such as: • Monitors • Audio & Sound • Graphics & Video Adapters • Modems & Network Adapters • Printers • Scanners • Optical Disk Drives • Other Devices This utility works in two simple steps: 1.. 1,XP or Vista, don't worry The problem can be easy to fix Download the latest version of ATK0100 ACPI Utility drivers according to your computer's operating system.. Automatically identifies your Hardware Downloads the latest official version of the drivers for the Hardware and installs them correctly.. The Driver Update Tool – is a utility that contains more than 27 million official drivers for all hardware, including atk0100 acpi utility driver.. Browse the list below to find the driver that meets your needs To see more matches, use our custom search engine to.. This method allows you to save your time and correctly install all necessary drivers, not being afraid to make a mistake during a manual installation.

Supported OS: Windows 10, Windows 8/8 1, Windows 7, Windows Vista This utility contains the only official version for ATK0100 ACPI UTILITY Driver for Windows XP/7/Vista/8/8.. If you get error 'You have to install ATK0100 driver' whenever you start Windows 10,7,8, 8.. Discuss driver problems and ask for help from our community on our Or you can and we will find it for you.. How to select driver? If you are looking for an update, pickup the latest one If your driver isn't working, use the driver having the same OEM with the your laptop/desktop brand name.. Download the latest version of ATK0100 ACPI Utility drivers according to your computer's operating system.. With the different devices, they can have the same driver, it's because they all use the same chip manufacturer.. The utility has been repeatedly tested and has shown excellent results This tool will install you the latest drivers for all devices on your computer.

## **driver windows 10**

driver windows 10, driver windows 7, driver windows 7 64 bit, driver windows 10 64 bit, driver windows 7 32 bit, driver windows, driver windows xp, driver windows 8, driver windows 10 32 bit, driver windows 7 offline

I would appreciate if you could answer the following questions: 1 Has she made any recent changes to the computer?What is the model of ASUS Laptop? I would suggest you to follow the below steps to resolve the error:'Can't open ACPI ATK0100 kernel mode driver'.. DriverGuide maintains an extensive archive of Windows drivers available for free download.. All downloads available on this website have been scanned by the latest anti-virus software and are guaranteed to be virus and malware-free.. To download, select the best match for your device Then click the Download button.. We employ a team from around the world They add hundreds of new drivers to our site every day.

## **driver windows 7 64 bit**

To do this, follow steps from this link: Note: After checking the functionality in clean boot, follow the suggestions under "How to reset the computer to start as usual after troubleshooting with clean boot".. Hi, Error:'Can't open ACPI ATK0100 kernel mode driver', could occur when ACPI driver fails to load.. Clean boot will help us identify if any third party applications or start up items are causing the issue.. This utility was recognized by many users all over the world as a modern, convenient alternative to manual updating of the drivers and also received a high rating from known computer publications.. Also install all the Windows updates available To diagnose the random laptop crash issue, place the computer in clean boot.. Visit ASUS website, download and install the ATKACPI Driver listed under Utilities.

## **driver windows 7 32 bit**

e10c415e6f